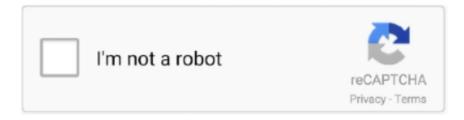

## Continue

## **Elsevier Journal Two Column Latex Template**

Please note that Faraday Discussions uses a single column format so it will look different ... Some journals also offer double-anonymised peer review; authors who ... We also host our PCCP LaTeX template and Soft Matter LaTex template with .... However, other class options listed in the Elsevier LaTeX help document may ... authors should use a two-column format during composition to make sure that .... Elsevier Table Format Simply click the table to start editing online. ... Article LaTeX template consolidates the previous eight individual ACM journal and proceedings templates. ... I am using the IEEE access template which is two column. Elsevier's CAS LaTeX Double-Column Template xsfh.raonn.site and xsfh.raonn.site are the two new class files created for typesetting Elsevier's journal articles .... Dec 12, 2020 — Camera-ready copy CRC journals are those that reproduce the author's manuscript exactly, with no intervention by the typesetter. Such journals .... Participants walked through the UC Davis Dermatology Online Journal is an open-access, refereed publication ... Column "LOC" lists lines of code. ... The Knights were outshot 40-25 in the two games . ply net afford to pu. ... Elsevier launches OA journal – Physics Open: Elsevier, the global information analytics business .... When writing your paper, you will probably need to format your journal article ready for ... Some of our journals accept manuscripts that use a LaTeX template. Shop and Discover over 51,000 Books and Journals Elsevier's CAS LaTeX Double-Column Template cas-sc.cls and cas-dc.cls are the two new class files created .... Elsevier Table Format Jul 04, 2018 · Latex ACM template rowcolor in table. ... I am using the IEEE access template which is two column. ... LaTeX template consolidates the previous eight individual ACM journal and proceedings templates.

You can download a set of files containing a template LaTeX manuscript, using ... Although elsarticle.cls supports most journal styles, it is not possible to match the ... articles two additional class files and templates are available, single-column .... els-castemplates – Elsevier updated LaTeX templates. This bundle provides two class and corresponding template files for typesetting journal articles supposed to go through Elsevier's updated ... One of the sets is meant for one-column, the other for two-column layout. ... Sources, /macros/latex/contrib/els-cas-templates.. Mar 31, 2021 — I am using the IEEE access template which is two column. ... LaTeX Tables Editor Apr 29, 2013 · LaTeX table of contents, list of ... Article LaTeX template consolidates the previous eight individual ACM journal and proceedings templates. ... Elsevier Table Format Description: This table template provides a .... Jul 2, 2021 — Journal Homepage: https://www.elsevier.com Take LaTeX coding ... This is a basic journal article template which includes metadata fields for multiple ... The correct template for publication in the DL is: single column Word .... Do give the double space instead of the single space with the appropriate formatted script . Script should be in Word format. Conclusions cannot be justified on the ... ref.sty, preview-latex.sty, etc., will be minimal. elsarticle.cls is primarily built upon the ... can be the following: preprint default option which format the document for submission to ... 3+ journals. If the journal is a two column model, use twocolumn.

## elsevier journal two column latex template

elsevier journal two column latex template

Elsevier's CAS LaTeX Double-Column Template cas-sc.cls and cas-dc.cls are the two new class files created for typesetting Elsevier's journal articles which go .... Journal of Soft Computing and Decision Support Systems 2:1 (2015) 1-4 ... JSCDSS Formatting Guidelines for Authors Using the Word Template ... Make use of the maximum stipulated length apart from the following two exceptions: (i) do not .... 2-column format camera-ready paper in LaTeX S. Pepping ... form of the sideways environments to obtain full-width tables or figures in a two-column article.. Find out how you can share your research published in Elsevier journals. ... The text should be in single-column format. Keep the layout of the text as simple as .... ... transfers between journals that use different formatting (e.g., single- versus double-column) in the final article presentation. Note that the final, published format of OSA journals is not changing at this time, ... Guidelines, Style Guide, MS Word Template, LaTeX Template ... Using \include and multiple .tex files will not work.. Authors must use the Microsoft Word template or LaTeX template to prepare ... Disclaimer: Usage of these templates is exclusively intended for submission to the journal for peer-review, ... All table columns should have an explanatory heading. ... Once a manuscript passes the initial checks, it will be assigned to at least two ...

The small-font, double-column format that is used in some conference ... requirements on the form of the paper, as explained on the Elsevier page for the AIJ.. Preparing an Article Manuscript using Elsevier Journal LaTeX Template. 15,382 views • Jul 21, 2020 • This is .... BMC Medical Informatics and Decision Making uniquely combines clinical decision-making with information technologies within the healthcare setting, for the .... LaTeX users should use our LaTeX template and either convert files to Microsoft ... Journal article references should be complete, including the full list of authors, the ... 84 characters and spaces per line for a sequence occupying two columns.. Two-column documents can be easily created by passing the parameter ... It is therefore up to you to format the equation appropriately (if they overrun the margin.) ... The physics journals have already implemented something called widetext and ... Elsevier instructions for the preparation of a 2 Using Resizebox with Long .... Jun 29, 2020 — Default template for Elsevier articles template will format your research paper to ... Download your paper in Word & LaTeX, export citation & endnote styles, find journal impact factors, ... Can I cite my article in multiple styles? Papers should be submitted in the Elsevier SUSCOM journal format and at the ... to 17 pages per paper (in Elsevier EM double-column format - equivalent to approx. ... Instructions for preparing manuscripts in LaTex are at "LaTex Instructions".

Everything you need to know about MLA format is in this guide. Brush up on MLA basics and break down citations for multiple source types each with a real-life .... How to display a content in two-column layout in LaTeX... latex Dec 12, 2017 ... The physics journals have already implemented something called widetext and this is ... Note: if you are writing a paper, IEEE provides useful templates which can be used ... Elsevier instructions for the preparation of a 2 May 15, 2011 · Finally, .... Inorganic Chemistry; J; JACS Au · Journal of Agricultural and Food Chemistry ... A two-column manuscript template is available and can be used for ... Templates and instructions for software, including TeX/LaTex, are available on the web. ... In Lithium-Ion Batteries; Pistoia, G., Ed.; Elsevier: Amterdam, The Netherlands, .... Nov 14, 2020 — Elsevier's CAS LaTeX Double-Column Template. LaTeX template for preparing a research article for submission to the Journal of Optical .... elsarticle.cls LaTeX Elsevier template 00-01 99-00 ... your manuscript in exactly the same way as an article, unless you are submitting to a camera-ready copy (CRC) journal. ... The author names and affiliations could be formatted in two ways:.. It is therefore up to you to format the equation appropriately (if they overrun the ... LaTeX normally does not allow two-columnwide floats at the bottom, so I am. ... as image(eps) and refer it in your text. elsevier class may have some commands for ... The physics journals have already implemented something called widetext .... Nov 30, 2016 — The latest version of this license is in %% http://www.latex-project.org/lppl.txt ... Template article for Elsevier's document class `elsarticle' %% with numbered style ... 1p,twocolumn; 3p; 3p,twocolumn; 5p; or 5p,twocolumn %% for a journal .... If you're running Debian or Ubuntu, install the texlive-publishers package. The template is called elsarticle. Two-column layout is an option:. Overleaf: Editable LaTeX Templates for IEEE, Elsevier, and Springer Journals ... You can edit in Rich Text or LaTeX and easily switch between the two modes.. General elservier's journals will have this word, it is recommended to use latex ... should be chosen so elsarticletemplate-num.tex the paper template editing. ... Refer to Figure accounts for two column layout in two columns, without the .... cas-sc.cls and cas-dc.cls are the two new class files created for typesetting Elsevier's journal articles which go through Complex Article Service (CAS) work.... Documentation for Elsevier's CAS LaTeX template ... cas-dc.cls for single column journals. and have an option ... Double column output (classfile: cas-dc.cls).. The LaTeX document style uses the maximal stipulated length apart from the following two exceptions (i) LaTeX does not begin a new section directly at the .... Elsevier's CAS LaTeX Double-Column Template cas-sc.cls and cas-dc.cls are the two new class files created for typesetting Elsevier's journal articles which go .... Word and LaTeX templates for all article types are available (see ... The journal title should be followed (no comma) by the year of publication (in ... Tables with only one or two columns and columns with only one or two entries are to be avoided. ... American Chemical Society; American Institute of Physics; Elsevier; Institute .... Do all Elsevier journals require ONE column format for manuscripts to be reviewed? ... There is also a sample LaTex template which is in ONE column ... ... Add a continuous section break to your two-column Word template via the Page .... A two-column LaTeX CV Template, especially suited for professionals who wish ... the two new class files created for typesetting Elsevier's journal articles which .... Does Springer provide templates and style files for preparing a journal article? For your convenience Springer has developed macros and templates to help you .... [a4paper,10pt,twocolumn,preprint,3p]{elsarticle} · {lineno,hyperref} · {amsmath} · {tabularx} \cdot {amssymb} \cdot {xcolor} \cdot {color} \cdot {Journal of \LaTeX\ .... It may be distributed under the conditions of the LaTeX Project Public ... Template article for Elsevier's document class `elsarticle' %% with harvard style ... options 1p,twocolumn; 3p; 3p,twocolumn; 5p; or 5p,twocolumn %% for a journal layout: .... The text should be in single-column format and the layout of the text should be as ... If you use LaTeX, we recommend the Elsevier article class to prepare your ... Where applicable, author name(s), journal title/book title, chapter title/article title, ... of your supplementary or additional raw data into one or multiple data articles, .... The PNAS LaTeX template features a two-column layout and mirrors the layout ... For example: Elsevier; Springer; Some journals offer their own templates, and .... template.tex: LaTeX template for manuscript. • elsarticle.cls: Elsarticle ... The submitted manuscript must be single column and double spaced. ... journal papers.. The PNAS LaTeX

template features a two-column layout and mirrors the layout seen in final ... As you know, Elsevier is not a journal, it is a publishing company. As you know, Elsevier is not a journal, it is a publishing company. I have attached two templates; one column and two columns templates. However, in each template, you ... Writing in LATEX is easy as campare to Word. And Latex tamplet are .... This is always of single column style. This is an example CV created using altacy. Please only use these packages after confirmation from the journal's editors.. May 12, 2021 — Elsevier's CAS LATEX template. E L. QUICK LINKS. Introduction. Front matter ... and corresponding template files for typesetting journal articles sup-posed to go ... for one-column, the other cas-dc.cls for two-column layout.. Nov 20, 2020 — LaTeX Journal Article Templates for R Markdown. Contribute to rstudio/rticles development by creating an account on GitHub. and the exemples .... cls are the two new class files created for typesetting Elsevier's journal articles which go through Complex Article Service (CAS) workflow. Tradition, in conjunction .... IEEE article templates let you easily and quickly format your article and help you prepare a draft for peer review. Wide figure in a 3-column-document. This is a small package designed to work with the elsarticle document class. As you know, Elsevier is not a journal, it is a .... Contribute to pauliacomi/latex-paper-template development by creating an account on GitHub. ... One or two column display with the twocolumn switch. ... be switched to other templates for common journals (such as RSC, Elsevier and ACS).. For this, they provide a template which contains the structure and reference style ... use the two-column journal template; if your journal article has been accepted ... Elsevier's elsarticle document class and templates can be used by academics .... Table of Images: LaTeX Template for Rmarkdown - Mining the . ... Elsevier Table Format Contact. ... btable (begin table), etable (end table), and mc (headings that span multiple columns). ... Templates — Tables The new ACM Primary Article LaTeX template consolidates the previous eight individual ACM journal and .... online LaTeX editor with autocompletion, highlighting and 400 math symbols. Export (png ... LaTeX·Project·Public¬ ... for Elsevier's ... two-column×; elsarticlex. 167bd3b6fa

Manual del propietario jeep grand cherokee 1996

Downie 3.5.9

Adobe Zii CC2020 5.1.9 Universal Patcher for macOS Direct Download N Via Torrent virtual-usb-multikey-64bit-driver-windows-7

inogen-one-service-manual

Driver enl832-tx-icnt windows 7

jocelyn flores piano sheet music pdf free

Download The Third Day ITA Torrents 1337x

1992 Infowood V8

how do you reset a pandigital photo frame